#### **Does not persist the prefix of the first table after a Join of two tables**

11/08/2012 02:03 PM - Vicent Domenech

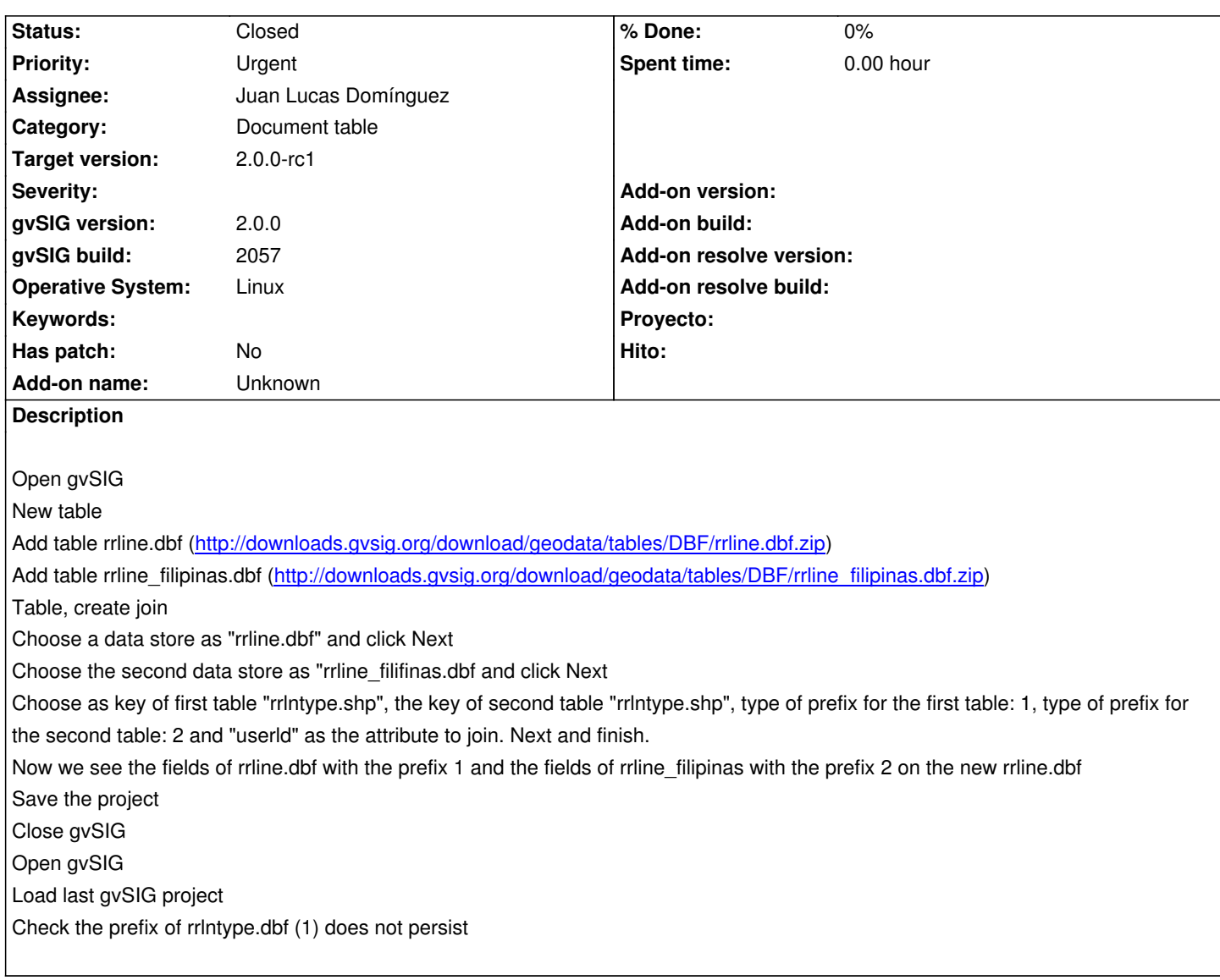

## **History**

## **#1 - 11/12/2012 12:40 PM - Juan Lucas Domínguez**

*- Assignee set to Juan Lucas Domínguez*

## **#2 - 11/12/2012 12:43 PM - Juan Lucas Domínguez**

*- Status changed from New to Fixed*

Fixed load-from-state method (persistence).

gvsig-desktop:r39213

Test: the steps described should now work.

# **#3 - 11/15/2012 09:43 AM - María Maluenda**

*- Status changed from Fixed to Closed*

Closed in the gvSIG build 2058